# **Anleitung RSS Feed Reader Android**

hier ist eine Anleitung wie ihr den RSS Feed lesen könnt und auch wie News über Push-Nachrichten auf dem Handy angezeigt werden

## **RSS Reader**

es gibt viele Reader aber ich habe mich für den Aggregator entschieden

- er hat ein ansprechendes Design
- ist voll konfigurierbar
- ist gratis
- ist werbefrei

## **Anleitung**

**als erstes ladet ihr euch die APP runter**

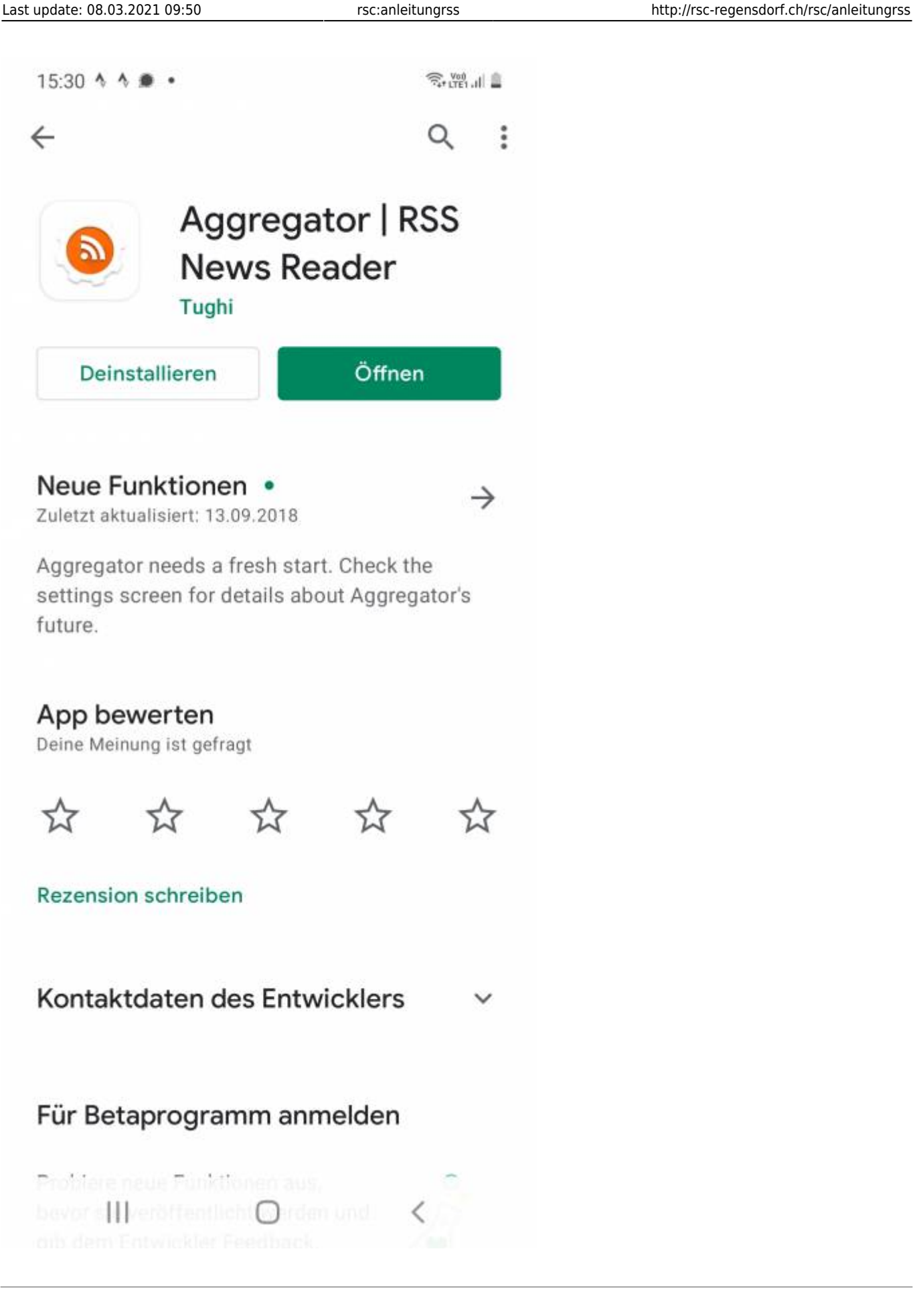

## **als nächstes sucht ihr diesen Menupunkt**

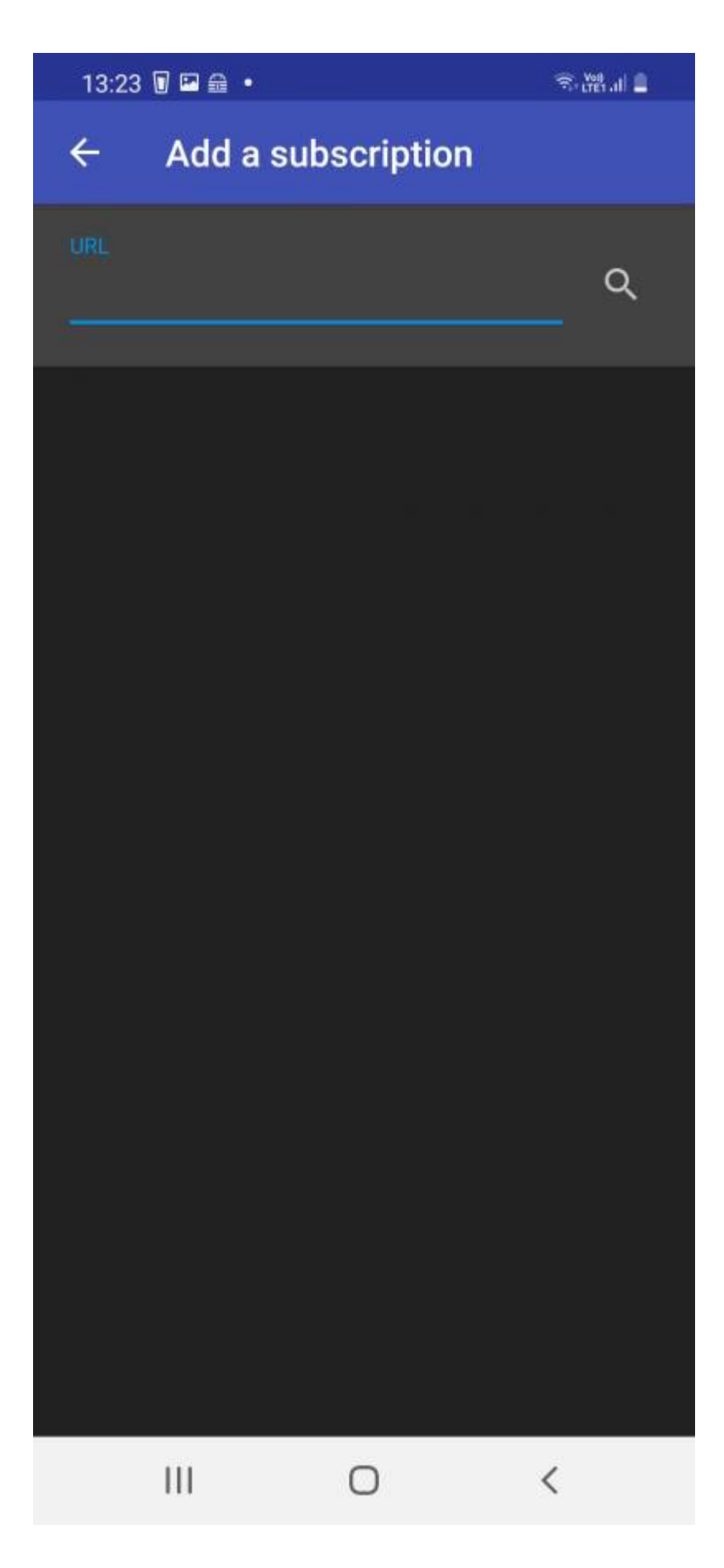

## **ihr kopiert diesen Link und setzt ihn ein**

RSC News Chanel

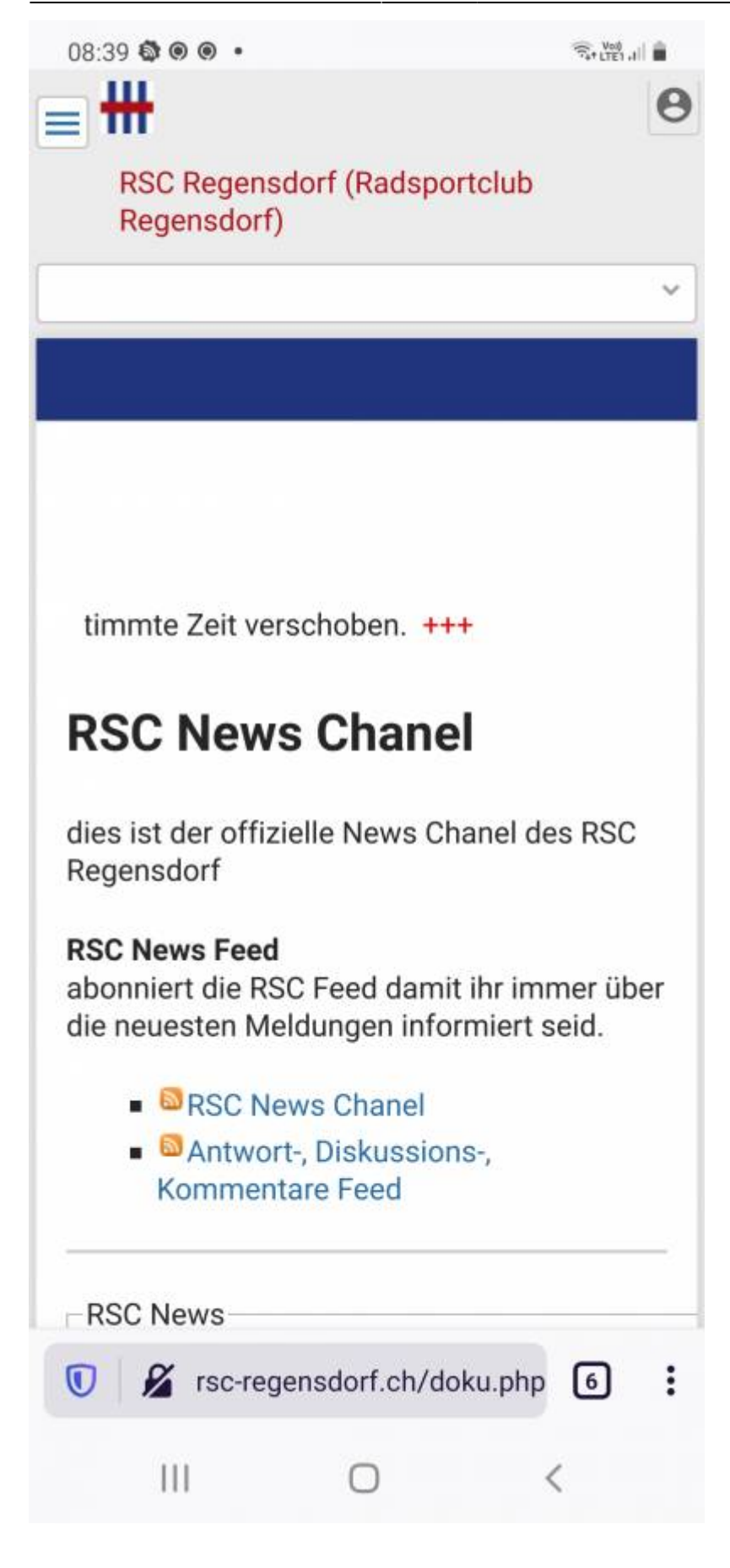

#### **dies wiederholt ihr mit dem 2. Feed**

#### **so sehen nachher die Einstellungen aus**

im untersten Menupunkt kann der Refresh Intervall eingestellt werden

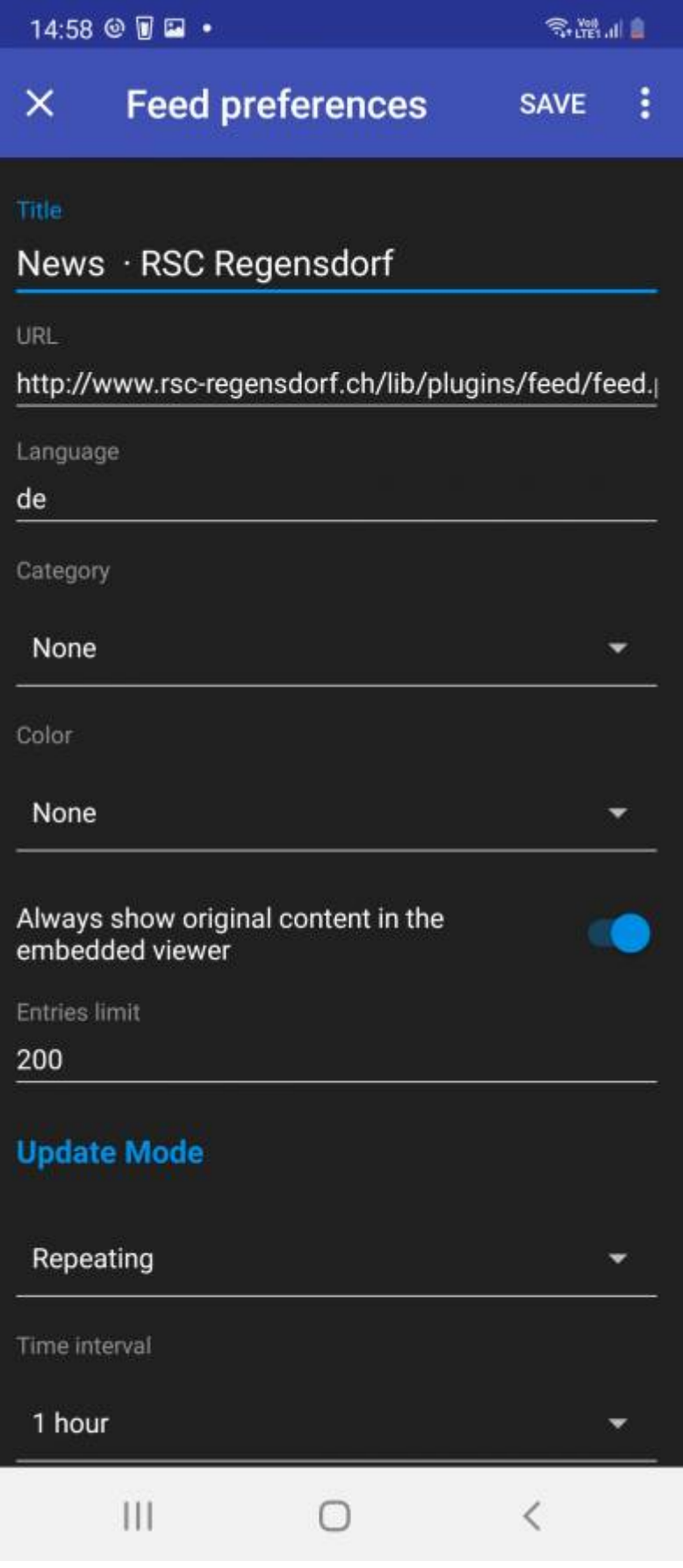

### **weitere Detailbilder**

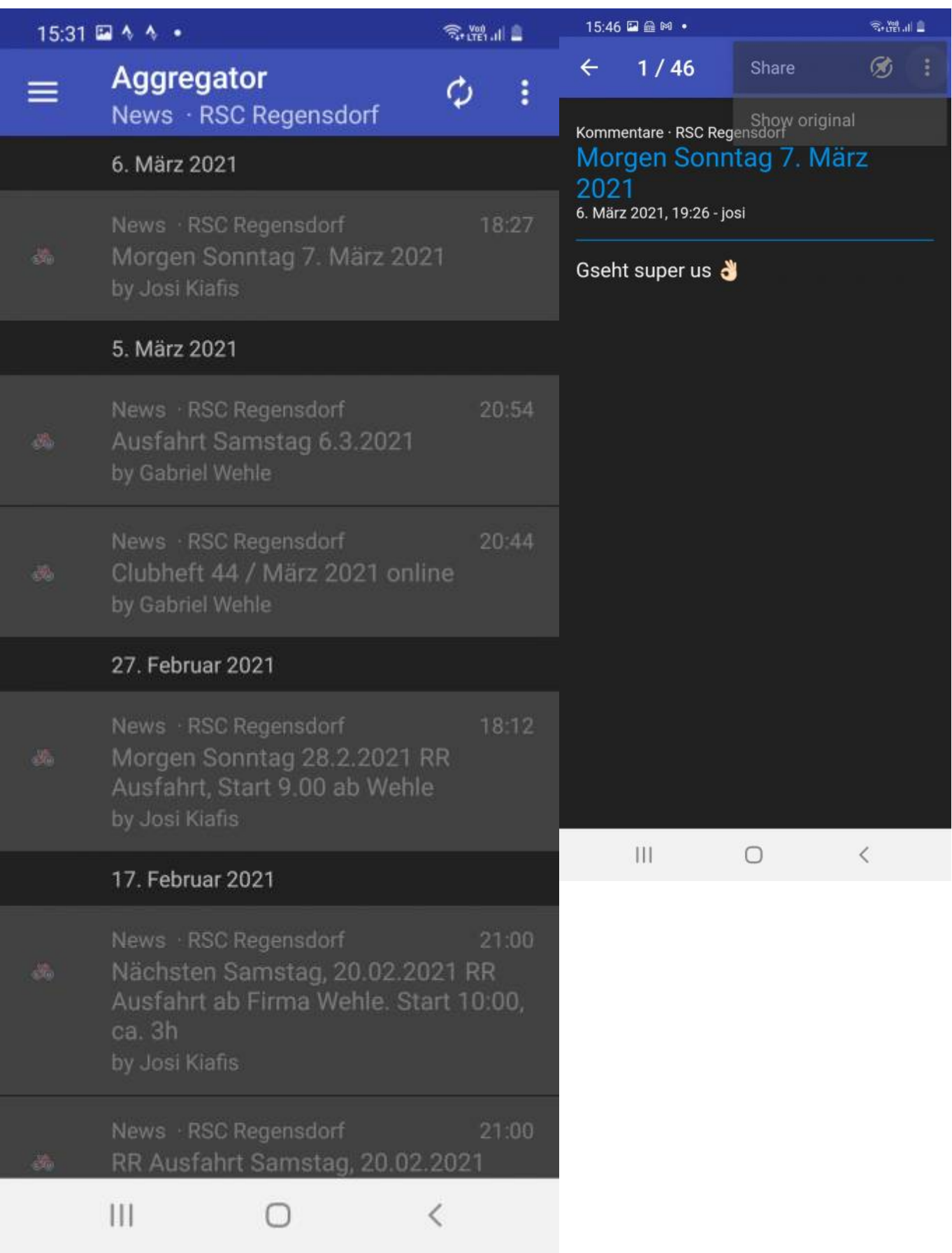

### **Push Nachricht auf Android**

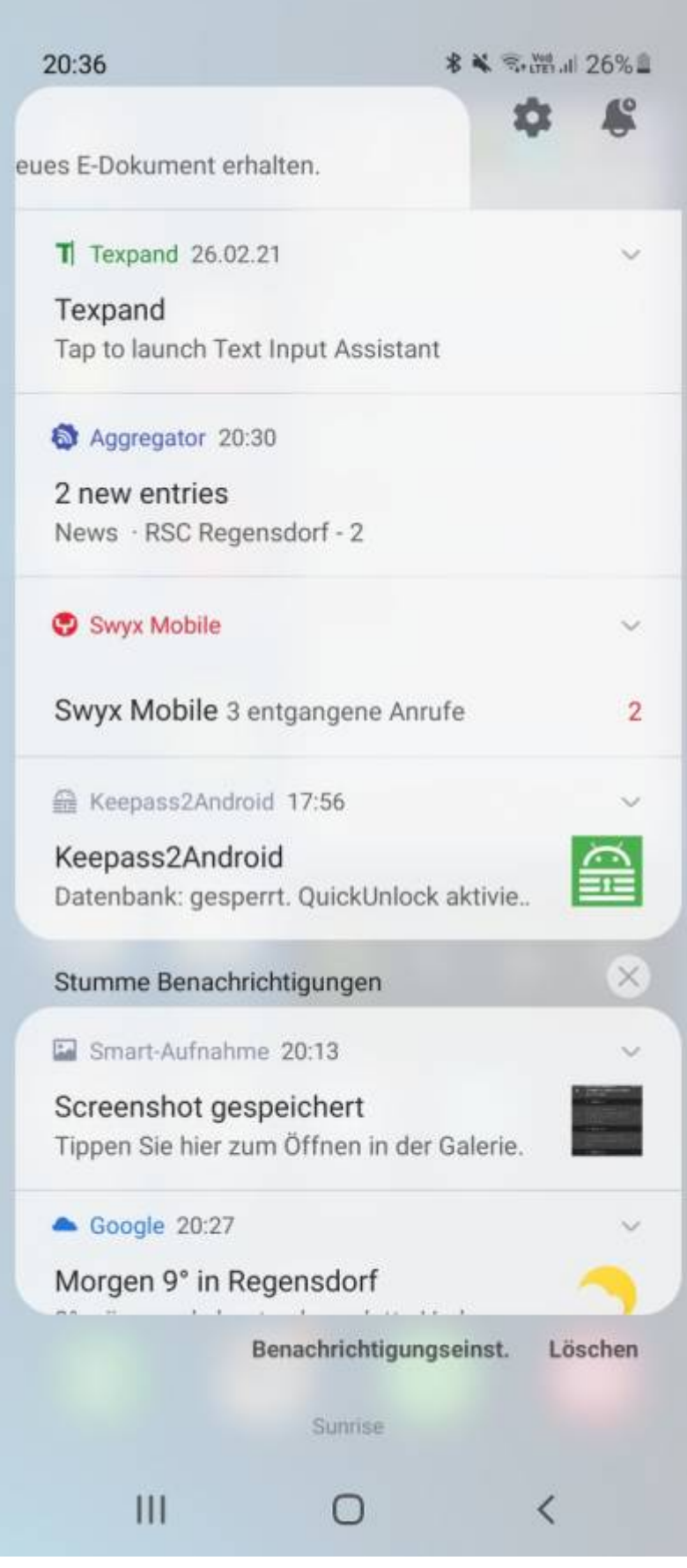

## **Anleitung RSS Feed Reader iPhone**

Dank an Angelika

From: <http://rsc-regensdorf.ch/>- **RSC Regensdorf (Radsportclub Regensdorf)**

Permanent link: **<http://rsc-regensdorf.ch/rsc/anleitungrss>**

Last update: **08.03.2021 09:50**

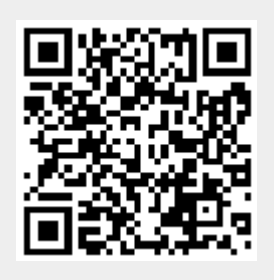